МИНОБРНАУКИ РОССИЙСКОЙ ФЕДЕРАЦИИ НАЦИОНАЛЬНЫЙ ИССЛЕДОВАТЕЛЬСКИЙ ТОМСКИЙ ГОСУДАРСТВЕННЫЙ УНИВЕРСИТЕТ Факультет инновационных технологий

УТВЕРЖДАЮ:<br>Декан  $\overline{A}$  $UUUQ$  $\kappa$ 27» abycres 2021

### **Фонд оценочных средств для изучения учебной дисциплины**

Бухгалтерский учет на персональном компьютере

Направление подготовки **27.03.02 Управление качеством**

Профиль подготовки **Управление качеством в производственно-технологических системах**

> Форма обучения **Заочная**

Квалификация **Бакалавр**

Томск – 2021

Фонд оценочных средств (ФОС) является элементом системы оценивания уровня сформированности компетенций обучающихся, изучающих дисциплину «Бухгалтерский учет на персональном компьютере».

Цель ФОС является установление соответствия уровня подготовки обучающихся и выпускников требованиям Федерального государственного образовательного стандарта высшего образования по направлению подготовки 27.03.02 Управление качеством (утв. приказом Министерства образования и науки РФ от 9 февраля 2016 г. № 92. С изменениями и дополнениями от: 13 июля 2017 г.).

## **1. Формируемые компетенции по ФГОС ВО 27.03.02 Управление качеством**

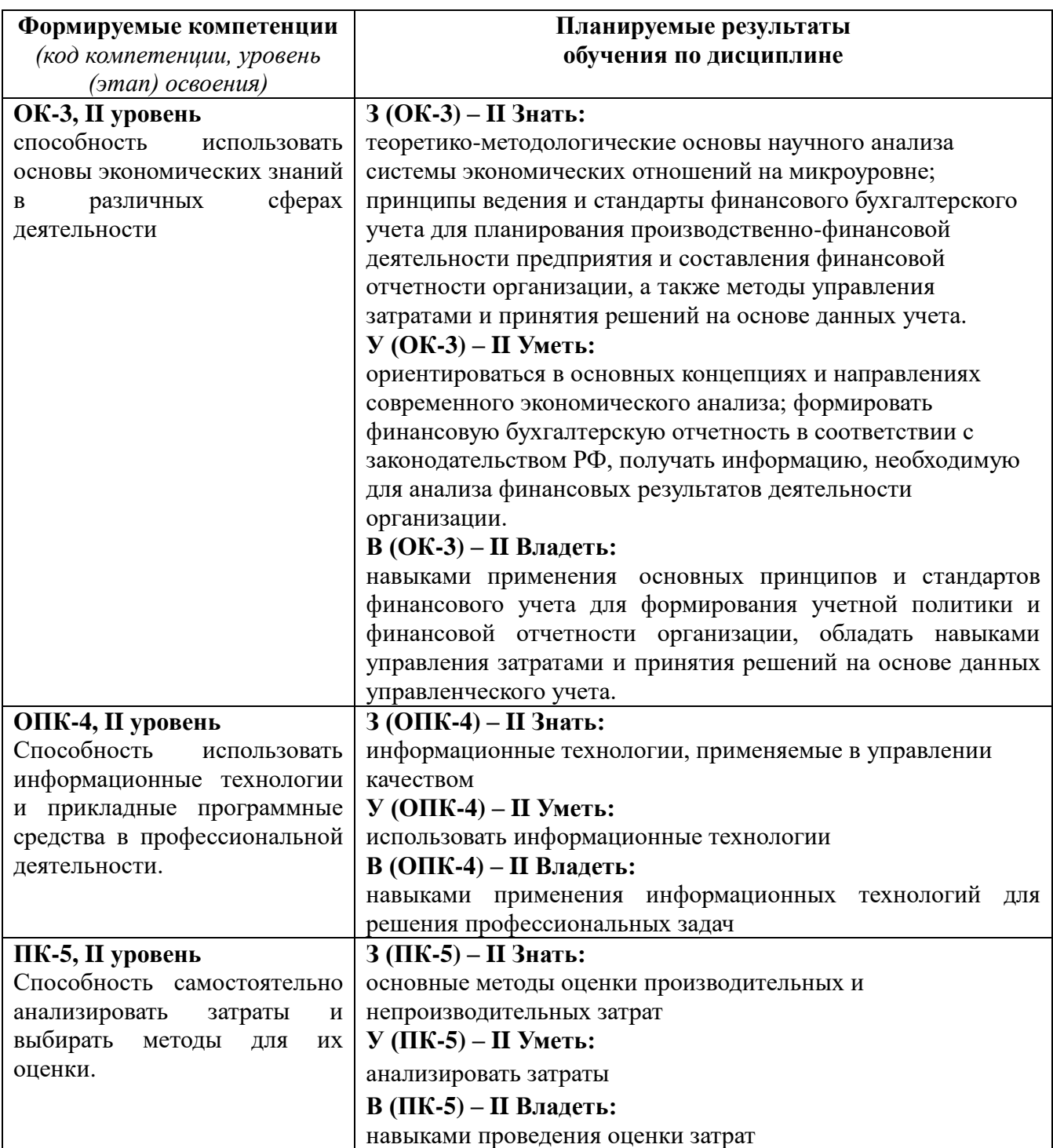

# **2. Этапы формирования компетенций в процессе освоения дисциплины**

## **2.1. Лекции**

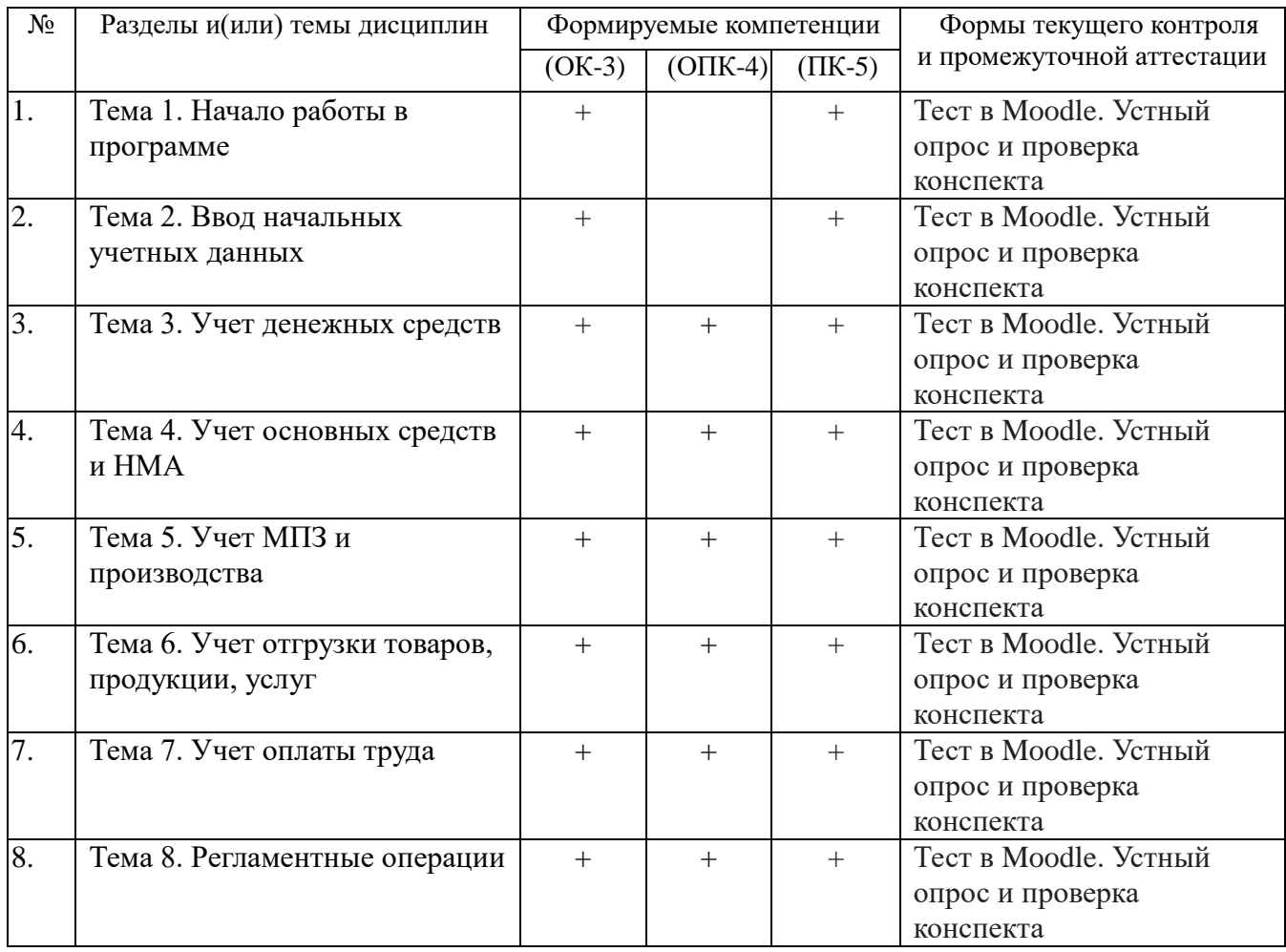

# **2.2 Лабораторные работы**

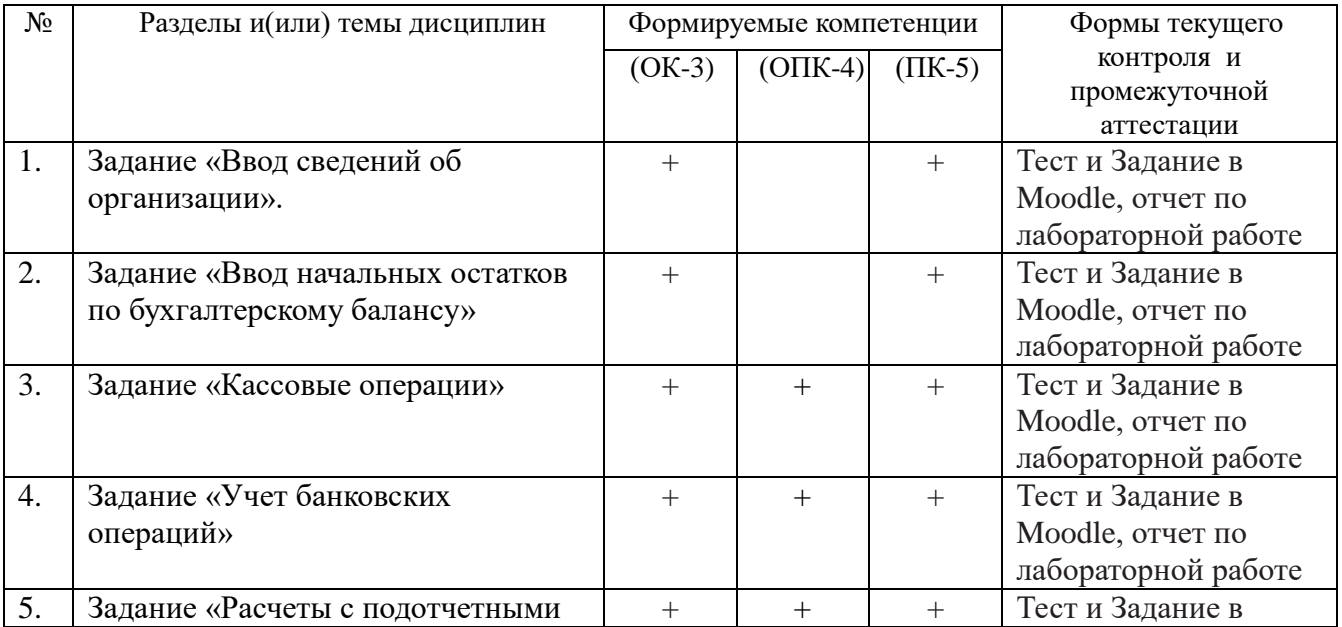

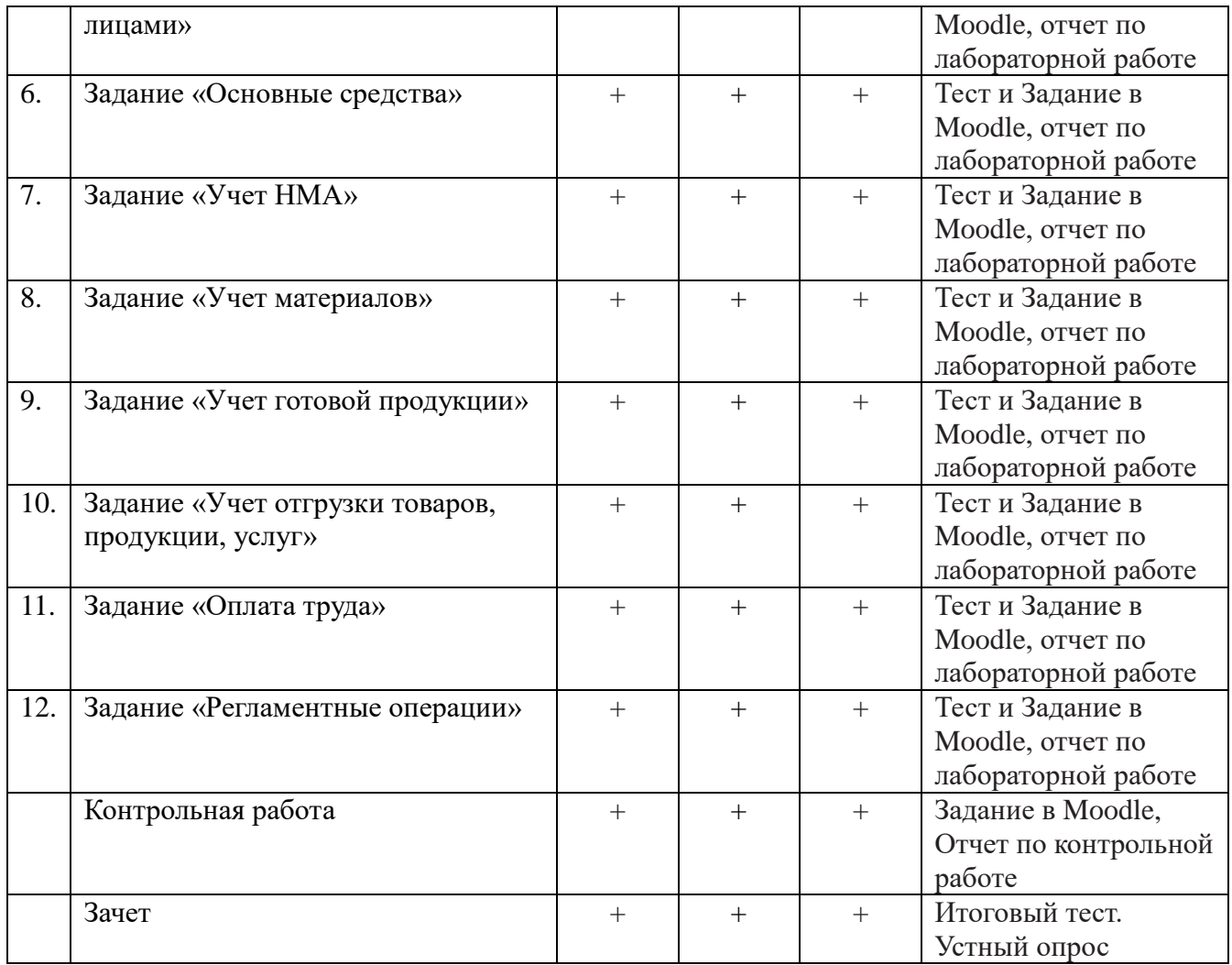

## 3. **Показатели и критерии оценивания компетенций на различных этапах их формирования**

Показатели и критерии оценивания компетенций представлены в картах компетенций Приложение 1

## 4. **Фонд оценочных средств для проведения текущего контроля**

Текущий контроль проводится в течение семестра с целью определения уровня усвоения обучающимися знаний, формирования умений и навыков, своевременного выявления преподавателем недостатков в подготовке обучающихся и принятия необходимых мер по ее корректировке, а также для совершенствования методики обучения, организации учебной работы.

Текущий контроль включает в себя:

**4.1. Контрольную точку 1 и контрольную точку 2. Контрольная точка 1** проводится в середине семестра и учитывает: 1) выполнение заданий и тестов в Moodle по пройденным темам не менее 70%; 2) посещаемость учебных занятий (лекций и лабораторных работ) не менее 50%. **Контрольная точка 2** проводится в конце семестра и учитывает: выполнение заданий и тестов в Moodle по пройденным темам не менее 70%; 2) посещаемость учебных занятий (лекций и лабораторных работ) не менее 50%, а также выполнение 2 итоговых тестов в Moodle на удовлетворительную оценку и выше.

## Критерии оценивания контрольной точки 1

*Аттестован:* 70% и более выполненных тестов и заданий по пройденным темам. 50%

и более посещенных аудиторных занятий.

*Не аттестован:* менее 70% выполненных тестов и заданий по пройденным темам. Менее 50% посещенных аудиторных занятий.

Критерии оценивания контрольной точки 2

*Аттестован:* 70% и более выполненных тестов и заданий. Выполнение 2 итоговых тестов в Moodle на удовлетворительную оценку и выше. 50% и более посещенных аудиторных занятий.

*Не аттестован:* менее 70% выполненных тестов и заданий. Выполнение 2 итоговых тестов в Moodle на неудовлетворительную оценку. Менее 50% посещенных аудиторных занятий.

1. **Тесты**, содержащие вопросы на знание основных понятий и теоретических положений.

После изучения каждой темы предусмотрено тестирование. Тесты включают в себя вопросы по пройденной теме. Тесты разработаны автором курса. Разработанные тестовые задания и задания для самоконтроля могут быть использованы студентами при повторении материала и подготовки к занятиям, а также сдаче зачета по дисциплине «Бухгалтерский учет на ПК».

По структуре формирования ответа различают следующие типы заданий:

*тесты единственного выбора* – предусматривают выбор одного правильного ответа из нескольких предложенных вариантов.

*тесты множественного выбора*, когда можно выбрать два и более правильных ответа из числа предложенных вариантов.

*тесты на сопоставление* – предполагают восстановление соответствия между элементами двух множеств.

*краткий ответ* – вписать с клавиатуры слово или короткую фразу.

*«Верно/ Неверно»* – выбрать ответ на вопрос между двумя вариантами «Верно» и «Неверно».

Тестовые задания оцениваются автоматизировано среде Moodle. За каждый правильный ответ - один балл. По завершении тестирования баллы суммируются. Оценка "отлично" – 80% правильных ответов. Оценка "хорошо" – 60% правильных ответов. Оценка "удовлетворительно" – 40% правильных ответов.

На выполнение 10 тестовых заданий отводится 30 минут, на 20 тестовых заданий отводится 1 час (60 минут).

Тесты доступны в среде «Moodle»<https://moodle.tsu.ru/course/view.php?id=19848>

В ходе практических занятий предполагается ответить на 50 тестовых вопросов по 8 темам.

Тема №1 - №3. (15 вопросов). Тема №4 - №6. (20 вопросов) Тема №7 - №8. (15 вопросов).

### **4.2. Задания** по изучаемым темам.

В процессе самостоятельной подготовки, студентам предлагается элемент ЭУК «Задание». Задание является элементом интерактивного обучения при проведении лабораторных занятий. Задания разработаны по всем темам.

При проведении лабораторного занятия преподаватель:

- 1. формулирует тему и цель занятия; излагает основные теоретические положения;
- 2. дает определения основных понятий, расчетные формулы;
- 3. проводит примеры для наглядного и образного представления изучаемого материала;
- 4. организует дискуссию по наиболее сложным вопросам;
- 5. предлагает студентам провести обобщение изученного материала;

6. в конце занятия формулирует задание по теме и вопросы для самостоятельного изучения.

Проведение лабораторных занятий возможно и с использованием метода работы в малых группах. В этом случае преподаватель:

- 1. предлагает студентам разделиться на группы;
- 2. предлагает обсудить сформулированные проблемы, характерные для Российской Федерации, раскрывая актуальность проблемы и ее суть, причины, ее вызывающие, последствия и пути решения;
- 3. организует межгрупповую дискуссию; проводит занятия по решению задач.

Выполненные практические задания оцениваются по шкале «Зачет/Незачет». «Зачет» за лабораторную работу ставится в случае, если студент корректно решил поставленную задачу, при этом обучающимся показано свободное владение материалом по дисциплине. «Незачет» ставится в случае, если задача решена с ошибками, тогда задание возвращается студенту на доработку и затем вновь сдаётся на проверку преподавателю. Задания выполняются студентами самостоятельно и высылаются в виде файла преподавателю для проверки. Повторное предоставление ответа в течение срока установленного для выполнения задания.

Перечень заданий, размещенных среде Moodle https://moodle.tsu.ru/course/view.php?id=19848:

**Тема 1. «Начало работы в программе». Задание по теме 1.** Ввод сведений об организации

**Тема 2. «Ввод начальных учетных данных». Задание по теме 2.** Ввод начальных остатков по бухгалтерскому балансу.

**Тема 3. «Учет денежных средств»**. **Задание № 1 по теме 3**. "Учет кассовых операций"

**Задание № 2 по теме 3.** " Учет банковских операций ".

**Задание № 3 по теме 3.** " Расчеты с подотчетными лицами "

**Тема 4. «Учет основных средств и НМА»**. **Задание по теме 4.** "Учет основных средств". **Задание по теме 4.** "Учет НМА".

**Тема 5. «Учет МПЗ и производства»**. **Задание № 1 по теме 5.** " Учет материалов ".

**Задание № 2 по теме 5.** " Учет готовой продукции ".

**Тема 6. «Учет отгрузки товаров, продукции, услуг». Задание по теме 6.** "Учет отгрузки товаров, продукции, услуг".

**Тема 7. «Учет оплаты труда». Задание по теме 7.** "Оплата труда"

**Контрольная работа**. Сквозная задача

Содержание задач приведено в ЭУК в системе Moodle: https://moodle.tsu.ru/course/view.php?id=19848.

Данные об оценках, полученных при прохождении тестов и выполнении заданий автоматически отражаются в Журнале оценок электронного учебного курса, размещенном в среде Moodle.

#### **Примеры заданий текущего контроля.**

#### **2.1 Тесты. Пример видов тестовых заданий.**

#### **1. Выберите соответствие между документом и разделом учета.**

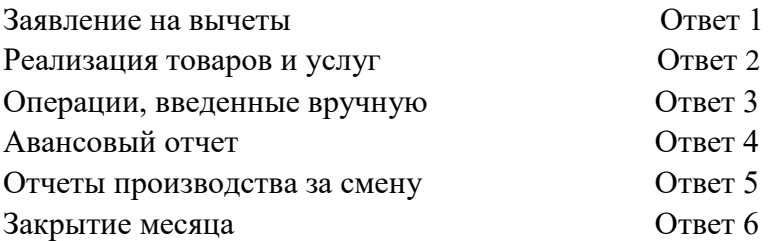

#### **2. К стандартным отчетам относятся:**

*Выберите один или несколько ответов:*

- 1. Главная книга
- 2. Бухгалтерский [баланс](http://moodle.tsu.ru/mod/glossary/showentry.php?eid=25845&displayformat=dictionary) и [отчет](http://moodle.tsu.ru/mod/glossary/showentry.php?eid=25860&displayformat=dictionary) о финансовых результатах
- 3. Регистр налогового учета по НДФЛ
- 4. Оборотно-сальдовая ведомость

## **3. Каким документом отражается поступление наличных денег в кассу с расчетного счета?**

- **1.** Поступление на [расчетный счет](http://moodle.tsu.ru/mod/resource/view.php?id=51871)
- 2. Приходный кассовый ордер
- 3. Списание с расчетного счета
- **4.** Расходный кассовый ордер

4. *Впишите название термина.* **Конкретные объекты для ведения аналитического учета на счетах бухгалтерского учета.**

**Ответ:** 

## **5. На основании документа "Счета на оплату покупателям" можно создать документ "Реализация товаров и услуг".**

Выберите один ответ: Верно Неверно

## **2.2 Задания. Пример видов заданий.**

**Тема 1. «Начало работы в программе». Задание по теме 1.** Ввод сведений об организации.

Юридическое лицо. Общий режим налогообложения. Дата регистрации: **19.02.2016.**  Название: **ООО «Информатика»,** Полное название: **Общество с ограниченной ответственностью «Информатика».** Наименование налогового органа **Инспекция ФНС России по г. Томску.** Код налогового органа **7017.** Банковские реквизиты: № счета **40702810306300003620,** Наименование банка **ПАО «Томскпромстройбанк»,**  БИК **046902728,** Корреспондентский счет **30101810500000000728.**

Адрес организации: **г. Томск, пр. Ленина, 36 корп.12 оф.21**

ИНН **7017157428** КПП **701701001** ОГРН **1107017012976** ОКПО **67005929,**  ОКВЭД **72.40.** ОКОПФ **12165,** ОКФС **16,** Организационно-правовая форма **ООО**

Рег.номер в ПФР **080-001-30177** ОПФР по Томской области в г.Томске

Рег.номер в ФСС РФ **7000037845** Филиал ТРО ФСС РФ Код подчиненности 70031 Рег.номер в ФФОМС **080-001-30177**

**Тема 2. «Ввод начальных учетных данных». Задание по теме 2.** Ввод начальных остатков по бухгалтерскому балансу.

**Тема 3. «Учет денежных средств»**. **Задание № 1 по теме 3**. "Учет кассовых операций" На основании приведенных операций по кассе за октябрь 20  $\;$  г. заполните приходные и расходные кассовые ордера, сформируйте кассовую книгу.

**Задание № 2 по теме 3.** " Учет банковских операций ". Обработка выписки банка.

**Задание № 3 по теме 3.** " Расчеты с подотчетными лицами ". Обработка и формирование авансовых отчетов.

**Тема 4. «Учет основных средств и НМА»**. **Задание по теме 4. "Учет основных средств".** Усвоение порядка документального оформления движения основных средств.

- 1. На основе данных для выполнения задачи составить акт приемки-передачи на токарновинторезный станок (типовая форма № ОС-1).
- 2. Открыть инвентарную карточку формы № ОС-6.

*Данные для выполнения задачи:*

На основании приказа директора ОАО «Немига» за № 45 от 21 января 20 \_ г. комиссия в составе начальника цеха Кротова С. И., старшего инженера Пронина Н.И. и техника Ваганова В. Н. произвела осмотр токарно-винторезного станка, работающего металлическим инструментом. Масса станка — 14,5 т. Станок приобретен у ОАО «Станкоторг» за плату. Приемка объекта производится на территории ОАО «Немига».

Дата выпуска станка — 20 января 20 г., технический паспорт № 668, первоначальная стоимость объекта — 175 355 руб. При постановке на учет объекта установлен срок полезного использования — 12 лет. Объект техническим условиям соответствует.

Заключение: объект принять в эксплуатацию. К акту прилагаются технический паспорт и накладная № 162 от 20.01. и счет-фактура № 162 от 20.01. Объекту присвоен инвентарный номер 321, которой зарегистрирован в инвентарной карточке № 321. Акт приемки-передачи утвержден директором ОАО «Немига» Бареевым П. И. 22 января 20\_\_ г.

**Задание по теме 4. "Учет НМА". Задача 1.** Научно-производственное предприятие ООО «Текстиль» приобрело технологию получения высокопрочной ткани. Стоимость патента составила 100 000 руб. ООО «Текстиль» направило в Роспатент заявку на получение патента на это изобретение. Предприятие заплатило пошлину за регистрацию патента в сумме 1150 руб. и сбор за экспертизу изобретения в Федеральном институте промышленной собственности в сумме 5000 руб. Предприятие получило в Роспатенте патент N 2224592 на изобретение сроком на 20 лет. Сформировать соответствующие документы по покупке и вводу в эксплуатацию объекта НМА.

**Тема 5. «Учет МПЗ и производства»**. **Задание № 1 по теме 5. " Учет материалов ".**  Усвоение порядка оформления первичными документами поступления материалов на склад и отпуск их со склада.

На основании счетов поставщиков оформить поступившие на склад материалы приходным ордером № 5 (типовая форма М-4).

Отпуск материалов на текущий ремонт здания офиса оформить требованием-накладной на отпуск материалов № 63 (типовая форма М-11).

*Данные для выполнения задачи*

1. От ОАО «Металлист» согласно накладной и счет-фактуре № 127, на склад поступили материалы:

- швеллер  $\mathcal{N}_2$  10 (номенклатурный номер 101006, цена 529,5 руб.) 40 т;
- чугун ЛК-15 (номенклатурный номер 101107, цена 985 руб.) 54 т;
- сталь круглая 80 мм (номенклатурный номер 101102, цена 1830 руб.) 37 т.

2. По железнодорожной накладной № 42314 от ОАО «Краситель» поступила:

- Олифа (номенклатурный номер 101005, цена 32 руб.). Вес по накладной 315 кг.
- Белила 27 кг (номенклатурный номер 101006, цена 55 руб.).
- Краска зеленая 20 кг (номенклатурный номер 101007, цена 60 руб.) Счет-фактура поставщика № 157.

3. На ремонт здания офиса было затребовано и отпущено:

- олифы (номенклатурный номер 105005, цена 32 руб.) 18,7 кг;
- белила (номенклатурный номер 105001, цена 55 руб.) 24,3 кг;
- краска зеленая (номенклатурный номер 105002, цена 60 руб.) 8,5 кг.
- 4. На производство продукции в цех основного производства было отпущено:
	- швеллер № 10 (номенклатурный номер 101006, цена 529,5 руб.) 22 т;
	- чугун ЛК-15 (номенклатурный номер 101107, цена 985 руб.) 45 т;
	- сталь круглая 80 мм (номенклатурный номер 101102, цена 1830 руб.) 26 т.

**Задание № 2 по теме 5. " Учет готовой продукции ".** Цель занятия — усвоение порядка оформления первичных документов по сдаче готовой продукции на склад и ее отгрузке. Составить приемосдаточную накладную на сданную на склад готовую продукцию на основании следующих данных:

17 апреля мастер сборочного цеха завода «Смена» Костиков П.А. сдал кладовщику склада № 3 Любимову К.Н. 5 сверлильных станков марки "СТУ" по учетной цене 440 000 руб. Станки приняты начальником цеха Васильевым О. В. и контролером ОТК Орловым Н. К.

**Тема 6. «Учет отгрузки товаров, продукции, услуг». Задание по теме 6. "Учет отгрузки товаров, продукции, услуг".** Усвоение порядка оформления первичных документов по отгрузке готовой продукции и товаров.

Задача 1. Составить счет, накладную и счет-фактуру на отгруженную покупателю продукцию на основании следующих данных:

Организация реализовала ООО "Авангард" по договору от 30 марта два сверлильных станка марки СТУ по договорной цене 510 000 руб.

Задача 2.

Оприходовать получение товара от поставщика.

Товар «А» количество 100 кг. Цена 8 руб. за кг.

Товар «Б» количество 350 кг. Цена 76 руб. за кг.

Товар «С» количество 1200 м. Цена 35 руб. за м.

Составить счет, накладную и счет-фактуру на отгруженные покупателю товары

Товар «А» количество 95 кг. Цена 12 руб. за кг.

Товар «Б» количество 330 кг. Цена 100 руб. за кг.

Товар «С» количество 1150 м. Цена 62 руб. за м.

## **Тема 7. «Учет оплаты труда». Задание по теме 7. "Оплата труда"**

Усвоение порядка составления расчетной ведомости**.** Составить расчетную ведомость № 62 на заработную плату работникам цеха № 1 АО «Спецавтострой» за июнь 200 \_ г.

**Контрольная работа**. **Сквозная задача.** 

https://moodle.tsu.ru/mod/folder/view.php?id=197124

Полный текст задач и тесты приведены в ЭУК в системе Moodle: <https://moodle.tsu.ru/course/view.php?id=19848>

## **5. Фонд оценочных средств для проведения промежуточной аттестации**

Промежуточная аттестация проводится в соответствии с Положением о промежуточной аттестации обучающихся в ТГУ.

Форма промежуточной аттестации – зачет.

Студенты, получившие положительные оценки за тесты и зачеты по всем заданиям, допускаются к зачету. Зачет проводится в зачетную сессию по расписанию. Зачет представляет собой контрольный тест, состоящий из 15 вопросов. Для получения зачета необходимо набрать не менее 75% правильных ответов. Время на выполнение задания – 45 минут. Допускается не более одной пересдачи.

Варианты контрольного теста приведен в ЭУК в системе Moodle: https://moodle.tsu.ru/course/view.php?id=19848 «Бухгалтерский учет на ПК».

Студенты, не выполнившие указанные выше требования или не прошедшие контрольный тест, сдают зачет в устной форме по вопросам и решают задачу. Преподаватель задает не менее 2 вопросов.

Вопросы связаны с основными темами, задачи выбираются из перечня задач для лабораторных работ. При ответе необходимо опираться на теорию и примеры из задач. К вопросам прилагается образовательный минимум, на который студент может опираться при подготовке ответов на вопросы.

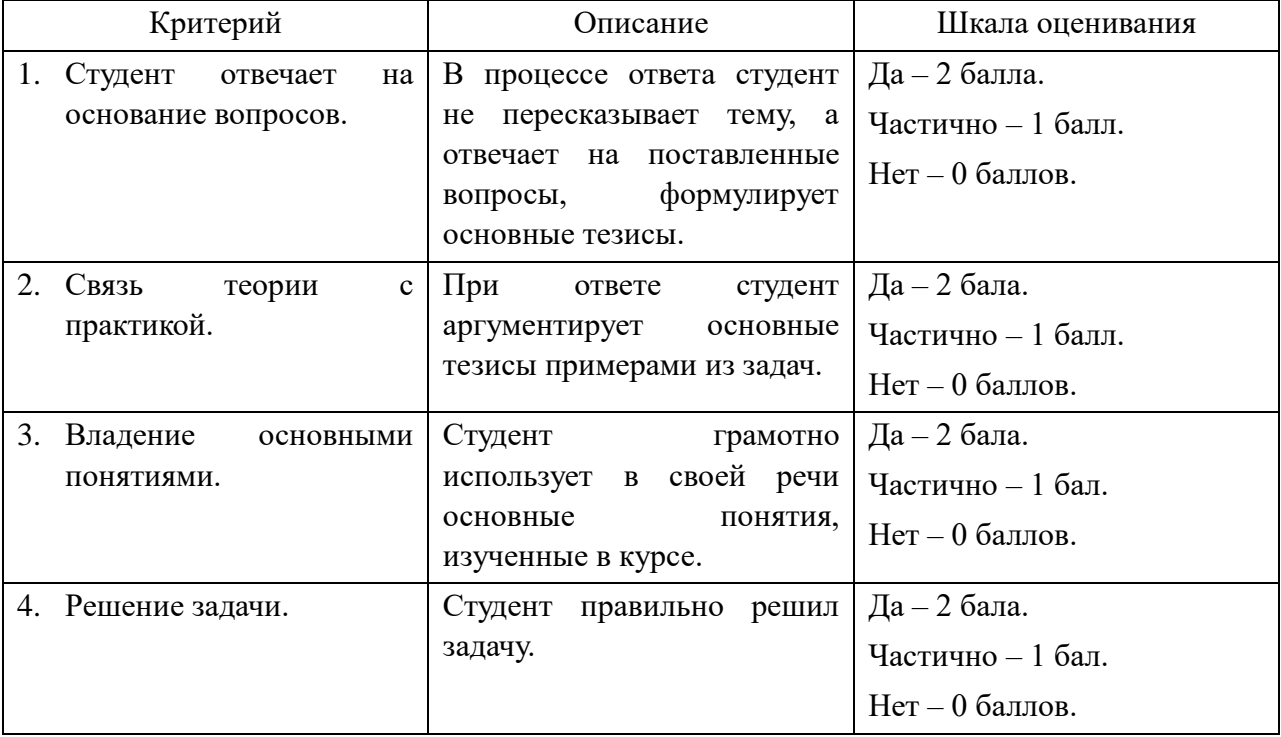

#### **5.1. Критерии и шкалы оценивания:**

Для получения зачета необходимо набрать не менее 5 баллов.

#### *5.2. Комплект вопросов для зачета*

- 1. Покажите как запустить бухгалтерскую программу?
- 2. В каком разделе и каким документом можно внести реквизиты предприятия?
- 3. Как настроить учетную политику предприятия и параметры учета?
- 4. Какие операции доступны в разделе «Администрирование»?
- 5. Расскажите, какими документами оформляются на работу сотрудники предприятия?
- 6. Какая операция предназначена для ввода начальных остатков?

7. Назовите, в каком разделе учета и какими документами оформляются кассовые операции.

8. Перечислите документы, которыми оформляются банковские операции.

9. Опишите порядок заполнения авансовых отчетов.

10. Какими операциями оформляется поступление основных средств?

11. Какие документы предназначены для принятия к учету и списания ОС?

12. Какими операциями оформляется поступление нематериальных активов?

13. Какие документы предназначены для принятия к учету и списания НМА?

14. Какие операции предназначены для складского учета?

15. Перечислите документы, которыми оформляется поступление и списание материально-производственных запасов.

16. Как отразить выпуск готовой продукции?

17. Как оформить в учете услуги сторонних организаций?

18. Какими операциями оформляется поступление товаров?

19. Опишите порядок заполнения документов по продаже товаров (готовой продукции)?

20. Опишите порядок заполнения документов по отгрузке выполненных работ (оказанных услуг)?

21. Расскажите про учет в розничной торговле.

22. Как документально отразить налоговые вычеты по НДФЛ?

23. Перечислите документы, которыми оформляется начисление и выплата заработной платы?

24. Для чего предназначены документы, введенные вручную?

25. Как производится учет НДС?

26. Перечислите виды стандартных отчетов.

27. Какие формы включены в регламентированную отчетность?

28. Как произвести сверку расчетов с контрагентами?

29. Каким документом осуществляется закрытие периода?

30. Какие операции относятся к регламентным?

Приложение 1

## **КАРТА КОМПЕТЕНЦИИ**

## КОМПЕТЕНЦИЯ: **ОК-3**

## Способность использовать основы экономических знаний в различных сферах деятельности

## ОБЩАЯ ХАРАКТЕРИСТИКА КОМПЕТЕНЦИИ

Общекультурная компетенция выпускника образовательной программы по направлению подготовки высшего образования **27.03.02 Управление качеством**, уровень ВО **бакалавриат**.

## ВХОДНОЙ УРОВЕНЬ ЗНАНИЙ, УМЕНИЙ, ОПЫТА ДЕЯТЕЛЬНОСТИ, ТРЕБУЕМЫХ ДЛЯ ФОРМИРОВАНИЯ КОМПЕТЕНЦИИ:

Для того чтобы формирование данной компетенции было возможно, обучающийся, приступивший к освоению дисциплины, должен успешно освоить курс Экономическая теория (ОК-3, Пороговый уровень).

Компетенция осваивается в процессе изучения дисциплин:

Пороговый уровень – Экономическая теория

Продвинутый уровень – Финансовый и управленческий учёт, Бухгалтерский учёт на ПК, Менеджмент, Защита выпускной квалификационной работы

## ПЛАНИРУЕМЫЕ РЕЗУЛЬТАТЫ ОБУЧЕНИЯ ДЛЯ ФОРМИРОВАНИЯ КОМПЕТЕНЦИИ И КРИТЕРИИ ИХ ОЦЕНИВАНИЯ

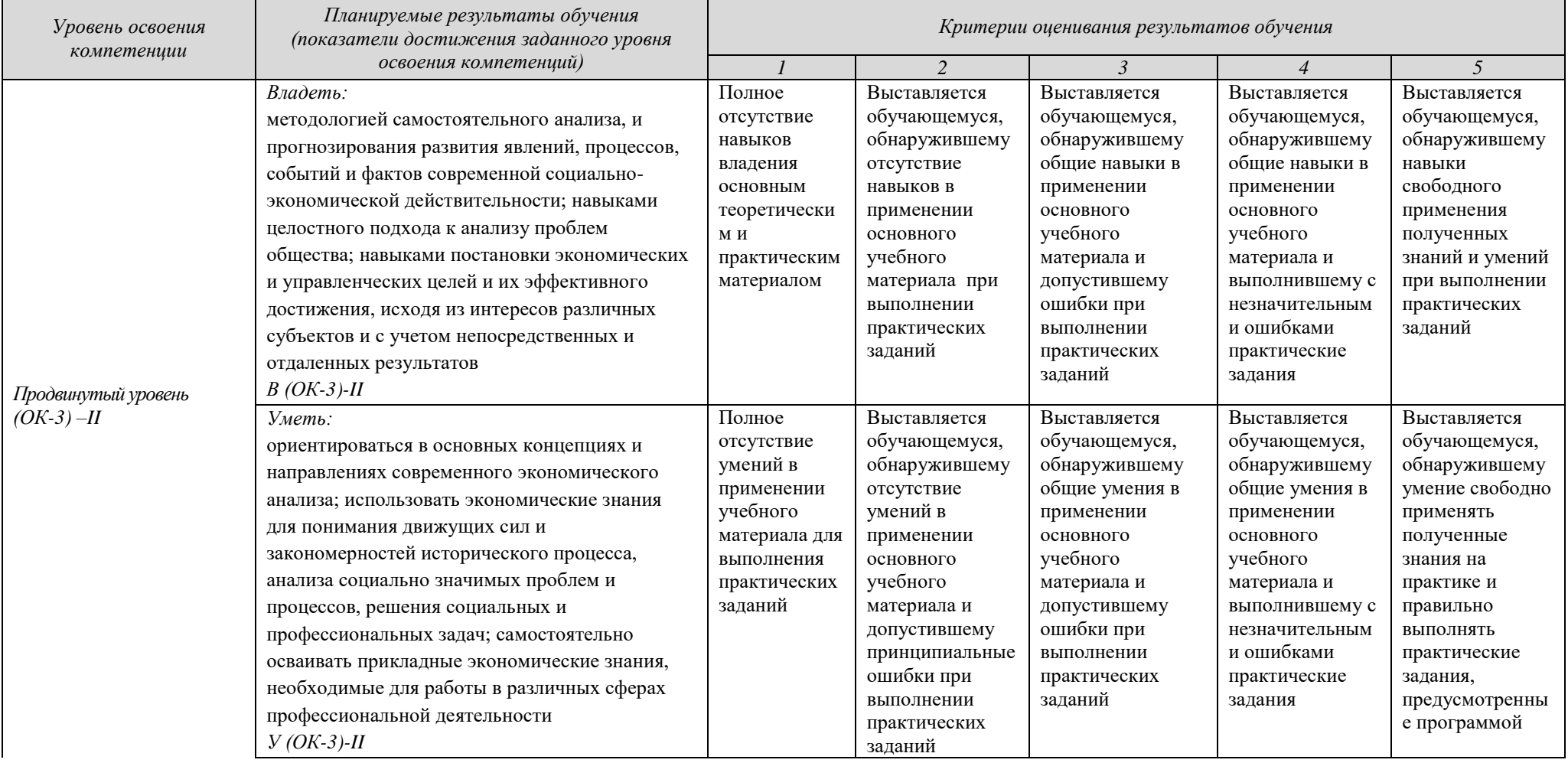

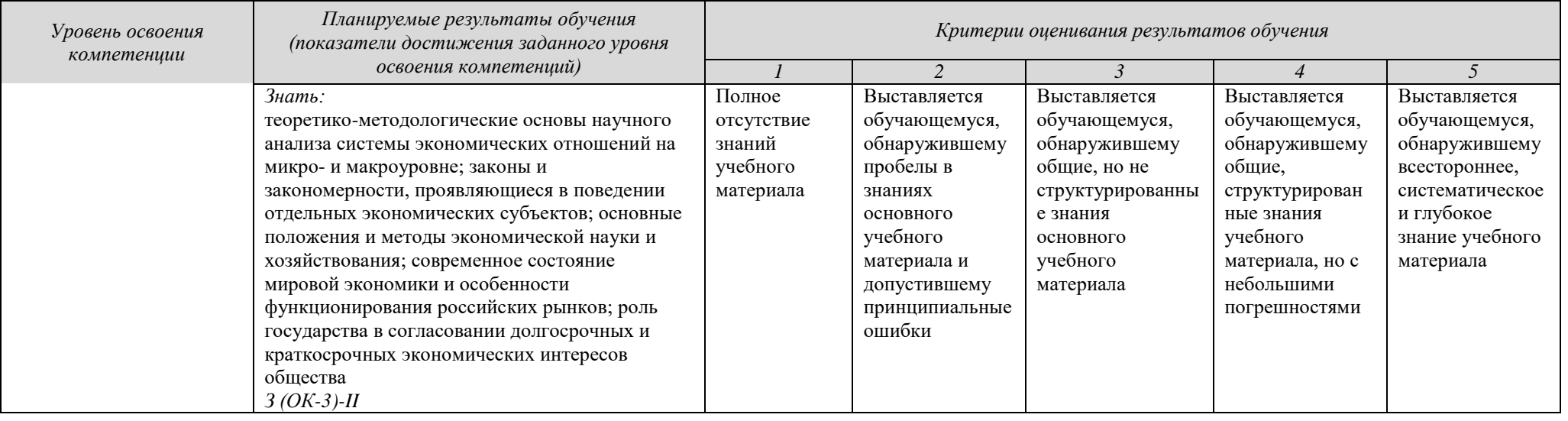

## **КАРТА КОМПЕТЕНЦИИ**

## КОМПЕТЕНЦИЯ: **ОПК-4**

Способность использовать основные прикладные программные средства и информационные технологии, применяемые в сфере профессиональной деятельности

## ОБЩАЯ ХАРАКТЕРИСТИКА КОМПЕТЕНЦИИ

Общепрофессиональная компетенция (ОПК) выпускника образовательной программы по направлению подготовки высшего образования **27.03.02 Управление качеством**, уровень ВО **бакалавриат**

ВХОДНОЙ УРОВЕНЬ ЗНАНИЙ, УМЕНИЙ, ОПЫТА ДЕЯТЕЛЬНОСТИ, ТРЕБУЕМЫХ ДЛЯ ФОРМИРОВАНИЯ КОМПЕТЕНЦИИ:

Для того чтобы формирование данной компетенции было возможно, обучающийся, приступивший к освоению дисциплины, должен успешно освоить курс Экономическая теория (ОК-3, Пороговый уровень)

Компетенция осваивается в процессе изучения дисциплин:

Пороговый уровень – Маркетинг; Информационное обеспечение, базы данных; Производственная практика (практика по получению профессиональных умений и опыта профессиональной деятельности)

Продвинутый уровень – Финансовый и управленческий учёт, Бухгалтерский учёт на ПК,

Углубленный уровень – Бизнес-планирование на ПК, Информационная поддержка бизнеса, Web-технологии в науке и технике, Проектирование и web-разработка; Подготовка к сдаче и сдача государственного экзамена, Защита выпускной квалификационной работы

# ПЛАНИРУЕМЫЕ РЕЗУЛЬТАТЫ ОБУЧЕНИЯ ДЛЯ ФОРМИРОВАНИЯ КОМПЕТЕНЦИИ И КРИТЕРИИ ИХ ОЦЕНИВАНИЯ

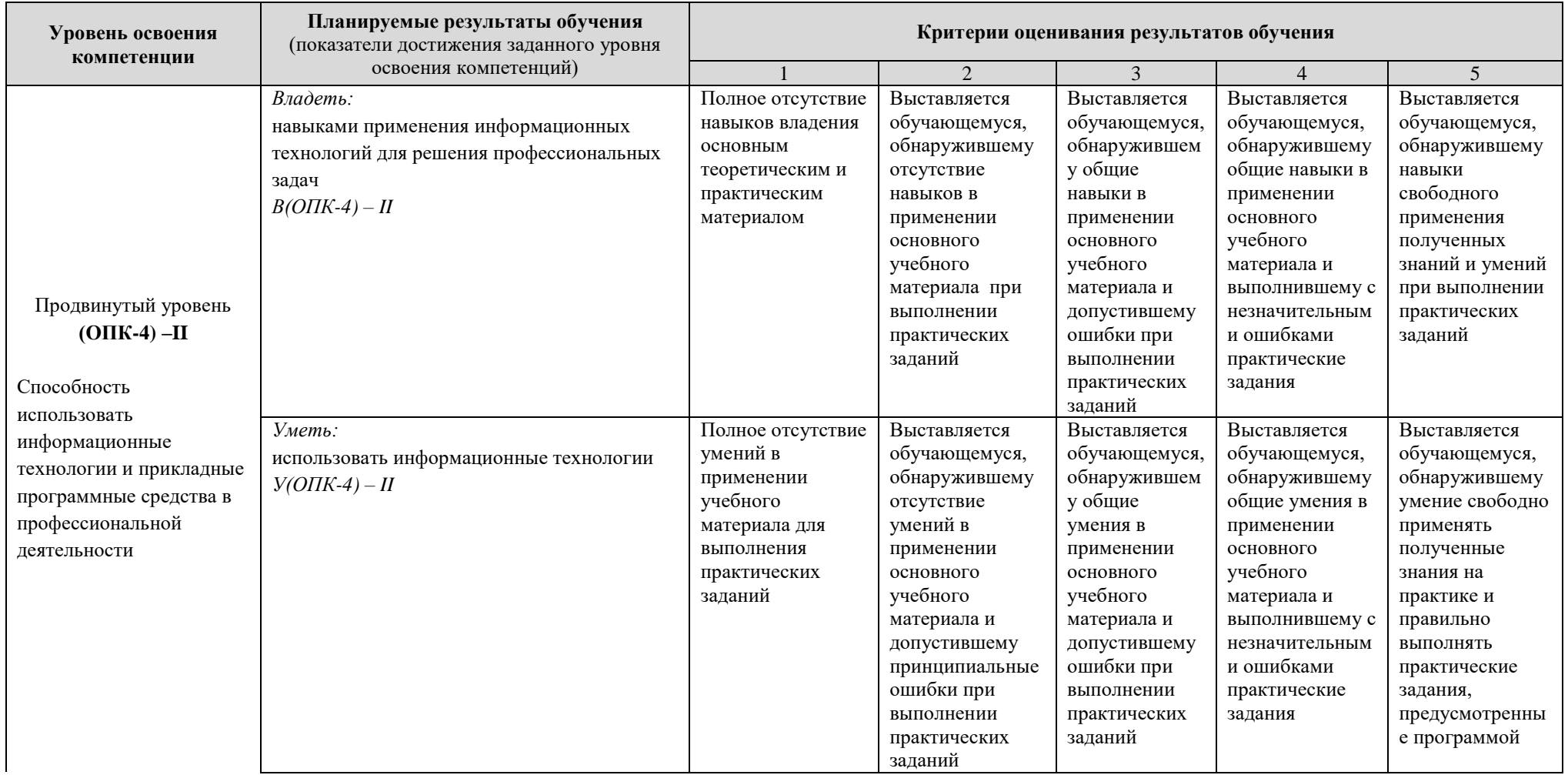

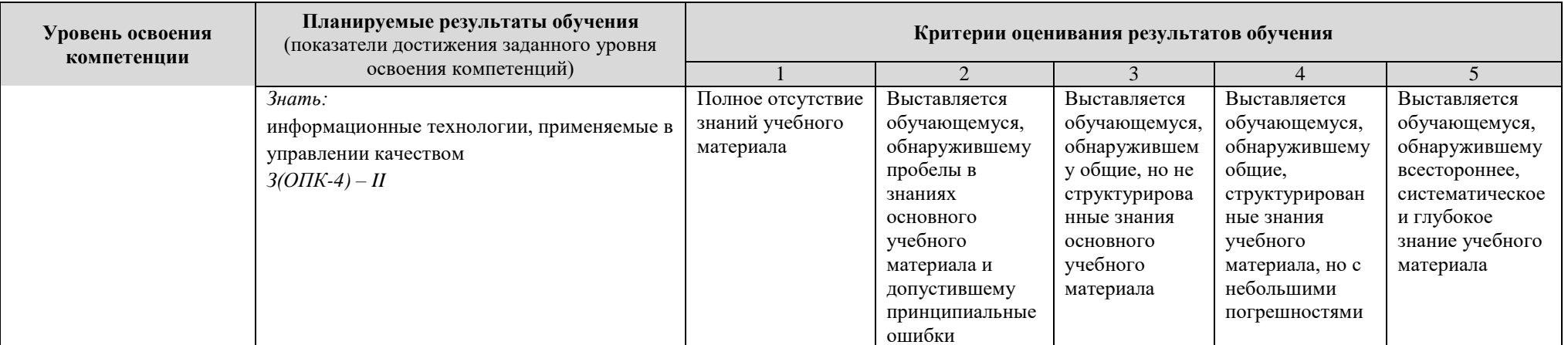

## **КАРТА КОМПЕТЕНЦИИ**

## КОМПЕТЕНЦИЯ: **ПК-5**

### Умение выявлять и проводить оценку производительных и непроизводительных затрат

## ОБЩАЯ ХАРАКТЕРИСТИКА КОМПЕТЕНЦИИ

Профессиональная компетенция (ПК) выпускника образовательной программы по направлению подготовки высшего образования **27.03.02 Управление качеством**, уровень ВО **бакалавриат**, вид профессиональной деятельности: **организационно-управленческая**.

## ВХОДНОЙ УРОВЕНЬ ЗНАНИЙ, УМЕНИЙ, ОПЫТА ДЕЯТЕЛЬНОСТИ, ТРЕБУЕМЫХ ДЛЯ ФОРМИРОВАНИЯ КОМПЕТЕНЦИИ:

Для того чтобы формирование данной компетенции было возможно, обучающийся, приступивший к освоению дисциплины, должен успешно освоить курс Экономическая теория (ОК-3, Пороговый уровень)

Компетенция осваивается в процессе изучения дисциплин:

Пороговый уровень – Производственная практика (практика по получению профессиональных умений и опыта профессиональной деятельности) Продвинутый уровень – Финансовый и управленческий учёт, Бухгалтерский учёт на ПК, Технологическая практика.

Углубленный уровень – Бизнес-планирование на ПК, Информационная поддержка бизнеса, Подготовка к сдаче и сдача государственного экзамена, Защита выпускной квалификационной работы

# ПЛАНИРУЕМЫЕ РЕЗУЛЬТАТЫ ОБУЧЕНИЯ ДЛЯ ФОРМИРОВАНИЯ КОМПЕТЕНЦИИ И КРИТЕРИИ ИХ ОЦЕНИВАНИЯ

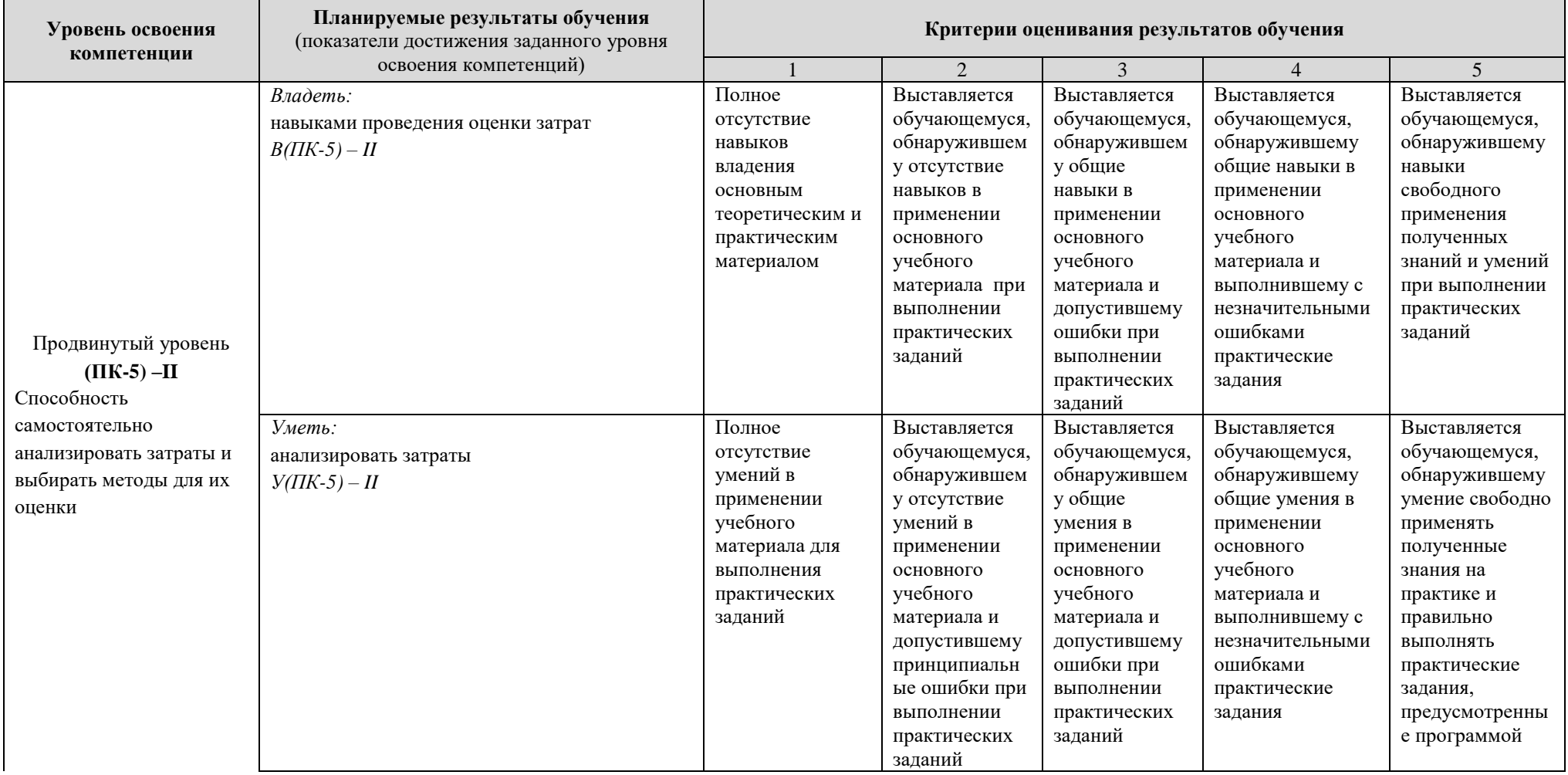

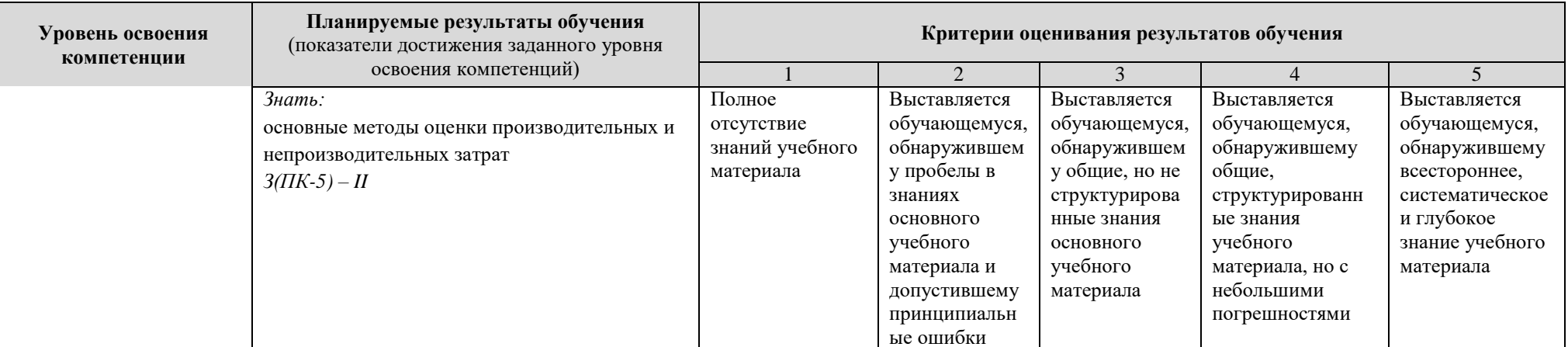